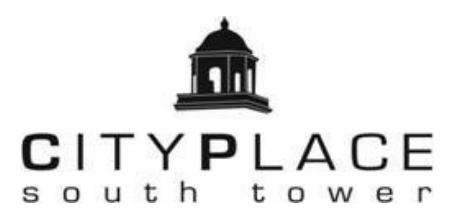

## Screening Application Instructions

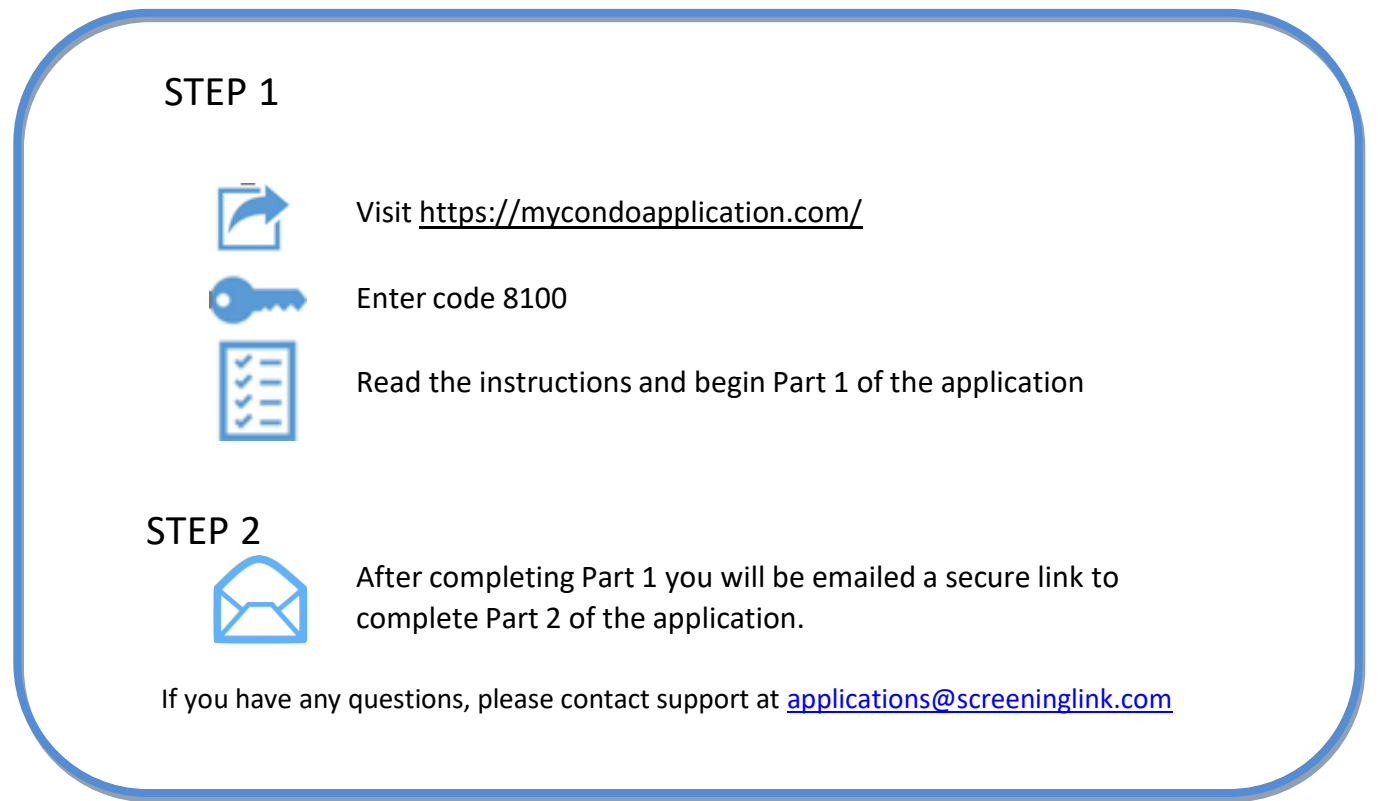

Security Statement: **mycondoapplication.com** and our family of websites uses an authentication system that validates that you are really doing business with us and that the information that you are sending cannot be intercepted or decrypted by anyone other than us. To verify that your session is secure, look for https: instead of http: in the URL address line, and a secure symbol (for example, closed padlock or key) on the status bar of your browser located on the lower part of the screen. We have other security procedures in place, which we must keep confidential to maintain their security. They are designed so that our Internet partnership may be a safe and secure one.

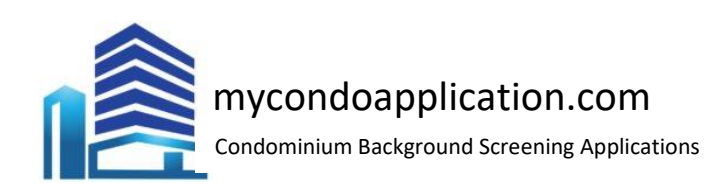

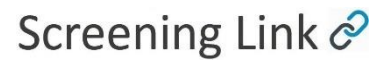